## SAP ABAP table T7INRG {India Region Codes}

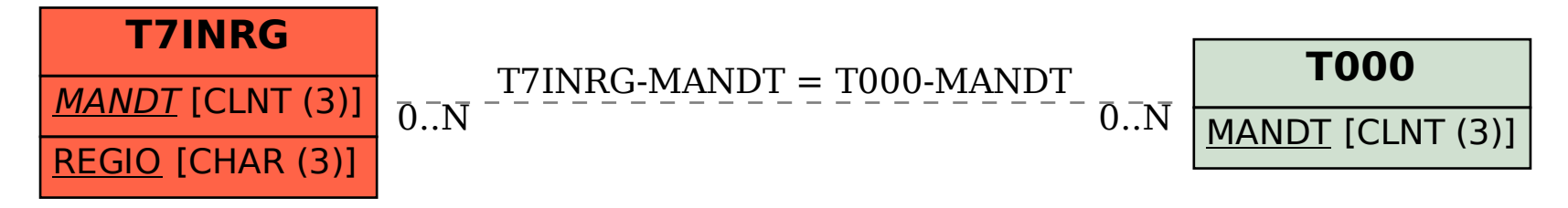